## Photoshop Skin Retouching Brushes Free Download PORTABLE

Installing Adobe Photoshop and then cracking it is easy and simple. The first step is to download and install the Adobe Photoshop software on your computer. Then, you need to locate the installation.exe file and run it. Once the installation is complete, you need to locate the patch file and copy it to your computer. The patch file is usually available online, and it is used to unlock the full version of the software. Once the patch file is copied, you need to run it and then follow the instructions on the screen. Once the patching process is complete, you will have a fully functional version of Adobe Photoshop on your computer. To make sure that the software is running properly, you should check the version number to ensure that the crack was successful. And that's it - you have now successfully installed and cracked Adobe Photoshop!

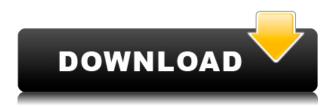

Photoshop used to include a browser that contained a selection of WebKit-powered browsers, including Safari. That browser was known as Keynote, and also included an "Ask the Web What to Show Me" feature that drew data from the web to offer recommendations for content. Both the browser and feature were added in version CS6. To import an email attachment into Photoshop CC, open the Attachments menu and choose Browse to browse the local network. Click Open near the bottom of the file dialog box to import the image by dragging it into the canvas. The only thing that's not new in Photoshop CC 2018 is the inclusion of the built-in Lightroom Library functionality, and that's a good thing. Lightroom also still doesn't support RAW, but that's only because we're not sure if or when support will be added. You can use the new Cloud-based lightroom web editor to edit your photos. There are many improvements with this web editor compared to the desktop editor. You can add text and tags, set category, lightroom photo set, and remove metadata, tags, and even \_lorem ipsum\_ text on photos. The new Liquify feature in Photoshop CC 2018 can be used to distort, scale, and change the colour levels of an image. After selecting a tool, you can reduce the image, stretches an object by changing its local space, or shear it to create interesting and perspective shifts. Use adjustments, masks, blend filters and adjustment layers to subtly change the image in a precise way.

## Adobe Photoshop CS6 Activator Windows X64 {{ upDated }} 2022

## What else should I know before continuing?

Programs like Photoshop Elements are great for beginners and people who already have basic Photoshop knowledge. There are a lot of resources on the Internet you can visit for further information and techniques. I would also encourage you to visit Adobe for more information on Photoshop (such as what you can do in Photoshop Elements version 3 vs. CS) as they're always adding new information on their website. Canvas is a versatile free web design software. It allows you to create and edit websites with a simple and easy to use content-rich interface. It is used to develop web designs that includes artistic, animated, and static images and banners. An image processing program is central to the operation of a graphic design studio. The program allows you to create, edit, store and manipulate images. There's therefore no room for ambiguity and no loss of existing technology. In this entry, we'll look at three popular applications that are typically used in the graphic design world - Adobe Photoshop, Illustrator, and InDesign. With their vast number of features, Photoshop, Illustrator, and InDesign are no longer just simple photo editing tools. They have advanced features like painting, compositing, and creating 3D models which allow designers to utilize their abilities in a whole new way. You will learn how to create crisp vector art, composite images, and 3D art. Adobe Photoshop can be used to create new images and modify existing ones. You can edit photographs, create graphics, and design web pages. Its edge-detection technology tracks edges in the image. When you apply a filter or adjustment, it adjusts the pixels outside the tracked edges. Then, adjustment layers can further refine the adjustment. 933d7f57e6

## Adobe Photoshop CS6License Keygen Keygen Full Version WIN + MAC 2022

Adobe Photoshop Elements 2019 brings you a complete feature-packed, easy to use, photo editing and creative application. The combination of the 6th generation of Adobe Photography's RAW processing engine and powerful feature set make Photoshop Elements the best RAW editor. Adobe Photoshop 2019 is the latest version of the Photoshop brand available exclusively in the creative cloud. It features an all new user interface, provides 64-bit support, and it enables users to add their own creativity and experiences. There have been many new UI features, Adobe Mercury RGB working colour space, Camera Raw, Content Aware Fill (Clone Stamp Tool), Creative Cloud Libraries, energy Efficient (EE), new command line capabilities, high quality image browser, reference library, photo detail view, smile features, and a revamped metadata browser, just to name a few. Photoshop uses the latest version of the DNG file format for all Camera Raw images. Adobe Camera Raw 7 supports these new versions of DNG, as well as supporting all the raw files that are already in the camera catalog. This allows the raw conversion process to be as robust and accurate as possible. Photoshop CC 2019 is the latest version of the Adobe Photoshop series available exclusively in the creative cloud. It features an all new user interface, provides 64-bit support, and it enables users to add their own creativity and experiences. There have been many new UI features, Adobe Mercury RGB working colour space, Camera Raw, Content Aware Fill (Clone Stamp Tool), Creative Cloud Libraries, energy Efficient (EE), new command line capabilities, high quality image browser, reference library, photo detail view, smile features, and a revamped metadata browser, just to name a few.

bob ross photoshop brushes download sun rays photoshop brushes free download light rays brushes photoshop free download rangoli brushes photoshop free download rock brushes photoshop free download ribbon banner brushes photoshop free download 1000 photoshop brushes free download 130+ realistic photoshop brushes download download glitter brushes for photoshop photoshop general brushes download

Adobe Photoshop is indeed a raster-based image editing tool and the first version was created by Thomas and John Knoll in 1988. Photoshop became a consumer software product in 1994 and soon became the defacto standard for manipulating digital photographs and graphics. Raster images have a grid of squares and a matrix of colors. Yes, it is what most of us know as the pixel. The image on your TV screen is composed of millions of pixels arranged on a screen. Photoshop is basically a raster-based image editing software. It has some other features like layers, dynamic filters, adjustment layers, multi-window editing, spot healing tool, smart object and many others. "Life in video making became a lot easier with Adobe Premiere Pro CC 2015. In fact, we haven't even mentioned the name and we're proud to be able to use it for multicam editing, a new undo and offline-transitions, and many more." When it comes to business and commercial graphics, Adobe Photoshop is the most advantageous tool because of its diverse tooling. Photoshop is one the most widely used graphics editing software that lets your contribute to the ever-growing field of the creative world. Some of the most powerful features include the Heal tool, Smart Brush Tool, Liquify Tool, and others. Life in video making became a lot easier with Adobe Premiere Pro CC 2015. In fact, we haven't even mentioned the name and we're proud to be able to use it for multicam editing, a new undo and offline-transitions, and many more.

While browsing through a user's photo library, Adobe searches for keywords as well as any hashtags used to tag your images. This feature is touted to be the largest dataset for billions of images. Further, keywords and tags are automatically shared to the cloud where the content can be accessed by others. The new mobile viewing mode simplifies browsing a large library of images on a tablet while the high-performance video tools make offline editing easier than ever. And the new Design Mode, which views images at feature sizes, and armed with characteristic styling, makes it easier than ever to choose a look. All of these features are at the heart of the new Photoshop. Another major update in the coming year will be the incorporation of features from previous versions of Photoshop. For example, many photographers love the ability to apply lighting effects to large regions of a photo. This is possible with the addition of a new Type on the fly. Simply activate the Type tool and expand the type tool's shape with a single drag of the mouse. The new Presentation mode appears automatically when you open or save a new file. This is a more efficient mode for presenting slideshows. The final touch - unlike conventional slideshows, the Presentation mode displays all the images that appear in the file without placing them on top of each other. With a faster and more powerful version of Photoshop scheduled for release in 2020, many are wondering what the impact of its release will be for designers - especially since its UI has already undergone a major rehaul. We think that the potential impact may be a little tough to measure at this point. But we're willing to bet that almost all of its apps will undergo a significant UI redesign. And thanks to the fact that it has used the web as its primary development environment, there is a lot of inspiration and material that can be drawn from across the web.

https://jemi.so/le-avventure-di-leogatto

https://jemi.so/how-to-download-cisco-callmanager-80

https://jemi.so/teac-mx-72-omega-pixels-camera-driver-downloadtrmdslkjh

https://jemi.so/realtime-landscaping-architect-206-crack

https://jemi.so/download-wwe-raw-ultimate-impact-2013-pc-game-torrent

https://jemi.so/assassinscreedodyssevcpy-license-key

 $\underline{https://jemi.so/cia-pokemon-omega-ruby-eur-region-free-zipcia-pokemon-omega-ruby-eur-region-free-zipcia-pokemo$ 

https://jemi.so/dseo13b-exe-windows-7-12

https://jemi.so/crack-[monkeyvision-kpt-6

https://jemi.so/real-player-plus-8-realjukebox-plus-2-codezip-serial-key-keygen

Adobe x is a complete package with a suite that consists of several creative products. You can use it if you want all the power and performance in digital photography, video editing, graphic designing, photo retouching, and web design. The typical user should be more familiar with the usual designers and photographers, but if you want a full featured professional creative suite, this is the best option for you. Right from the onset, you'll be offered to pick the product that fits your style and needs. Desktop applications like Sketch that provide fully featured graphic design skills have an inflexible learning curve and less power than desktop apps in Photoshop and Lightroom. Although more image editing functions are available, they have a more complicated user interface to learn. Adobe Photoshop is the best option for experienced designers in need of highly advanced photo creation and editing features. Photoshop's tool kit is built for a variety of use cases and is highly adaptable. However, this flexibility comes at the expense of an easy learning curve. Other than the new instruments, the Photoshop 2018 Update also brings a new set of tools, including Content Aware Fill, more features in perspective and details, enhanced masking capabilities, and easier pixel-based content workflows. You can now compare the updated content-aware fill tool with the other fill tool options, which were introduced in Photoshop 2017 version 18.1. Once you select an option, the other

editors show you the Tool Options Dialog, where you can preview and select an edit choice.

http://cubaricosworld.com/wp-content/uploads/2022/12/Adobe-Photoshop-2022-version-23-With-Product-Key-Product-Key-For-Mac-and-Windows-2023.pdf

https://edupedo.com/wp-content/uploads/2022/12/marbald.pdf

https://www.movimento2stellette.it/wp-content/uploads/2022/12/queelat.pdf

http://gjurmet.com/en/download-adobe-photoshop-for-free-32-bit-upd/

 $\frac{https://www.mjeeb.com/adobe-photoshop-2021-version-22-2-with-licence-key-3264bit-latest-release-2023/$ 

 $\frac{https://theenergizergenerator.com/wp-content/uploads/2022/12/Adobe\_Photoshop\_2021\_Version\_223\_pdf$ 

https://carolwestfineart.com/windows-7-photoshop-software-download-better/

https://sciencetrail.com/wp-content/uploads/2022/12/enrgiov.pdf

 $\frac{https://mondetectiveimmobilier.com/wp-content/uploads/2022/12/Download-Photoshop-Moon-Brushes-FREE.pdf$ 

http://moonreaderman.com/how-to-add-downloaded-brushes-to-photoshop-free/

Adobe Photoshop CC includes advanced document layers, including spot healing and filters. The image collages include pattern and graphic elements as insets and the option of duplicating and geometrical pattern collages. Adobe Photoshop Features 360: Discover CS6 and Shape Layers, Layer Masks, Spot Healing and Perspective presets, and many more in-depth hidden features that take your art or design to the next level. Photoshop is among the best answer to all design issues. It has fully loaded with professional options that include tools for graphic design, special effects, creation of illustrations, and other design elements. With valuable advice, the highly interactive Adobe Photoshop book will help you make the most of this amazing program. Adobe Photoshop Features: Master The Essential Features of Photoshop CS6 illustrates the complete set of essential and core features of Photoshop CS6. The author shares his favorite tools, techniques, and workflows for every type of day-to-day designers working in this software. You need the book to enhance your Photoshop skills and become a master on the software. Photoshop rocks, the most valuable professional tool, and this book is your guide to get the most out of it. This book will teach you all aspects of Photoshop, tools to add vector and raster graphics, and cover best practices to make your work easier and more efficient. Finally, this book will also give you some "super power" commands to improve your workflow and quality of work.